## **Schemaplic ZI.torrent**

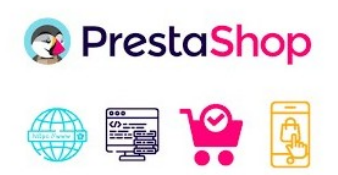

**DOWNLOAD:** <https://byltly.com/2itc1s>

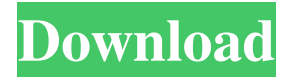

 The added question of whether a method actually deserves to be called "open source" is probably best left to the reader, but should we, as a community, stop calling it such? Should we stop inviting people to contribute, or calling it "a collaboration effort"? Perhaps not. After all, it's a collaborative effort in terms of architecture and design, but it's hardly open source in the true sense of the word, since it's not FOSS (free and open source software). It should be noted that just because the project is open doesn't necessarily mean it will be adopted by a large number of people. After all, the software most of us use on a daily basis — perhaps even as a necessity for work and our lives — is closed source. That's not to say that all open source software is, of course, but it's a good starting point for understanding some of the problems that are presented by "open source". In the case of the aforementioned Synergy, there is a plethora of interesting issues that arise when we try to place open source software in a

"real world" application environment. For one thing, it creates issues for the Synergy server. While it is fairly trivial to include and load open source software in a server environment — it's just the initial process that isn't so simple. The more technicallyinclined will want to know how to use the packages and what type of configuration is required. Another issue arises in the context of certain environments. Often, in a work environment, we don't have a lot of control over what software is installed on our machines. This is the case for a lot of systems. For example, every time we use a machine for our email, we know that there is a chance it will be configured with a certain version of sendmail. In the same way, a lot of systems are provisioned by an IT department that we don't have control over. Or, if we do have some control, it is most likely on a system that we don't have any direct access to. So, what happens when that software fails? Enter open source software, and the concept of open source collaboration. Using an open source email system can be a non-trivial process, especially if you're migrating from an existing, proprietary solution. If you 82157476af

Related links:

[BSQL Hacker Download Automated SQL Injection Tool](http://prominder.yolasite.com/resources/BSQL-Hacker-Download-Automated-SQL-Injection-Tool.pdf) [Spine Esoteric Software Crack Keygenk](http://discamunch.yolasite.com/resources/Spine-Esoteric-Software-Crack-Keygenk.pdf) [ESF EDITOR 1.4.3 DOWNLOAD](http://adtherous.yolasite.com/resources/ESF-EDITOR-143-DOWNLOAD.pdf)